## **ONVIF-**

ONVIF- :

- 1. **ONVIF-** (. [ONVIF-\)](https://docs.itvgroup.ru/confluence/pages/viewpage.action?pageId=137625683).
- 2. ONVIF- , ONVIF- ( *, X,* , ONVIF Device Manager). . .
- 3. ONVIF- **ONVIF- Profile** (. [ONVIF-](https://docs.itvgroup.ru/confluence/pages/viewpage.action?pageId=137625685)).
- 4. **ONVIF- Profile** .

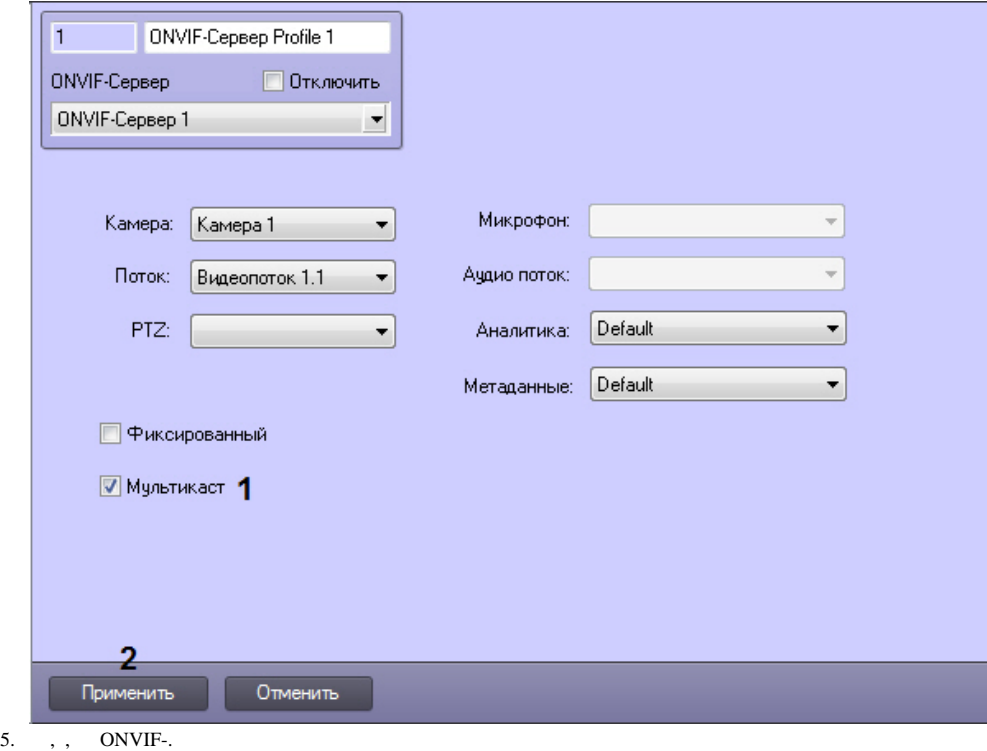

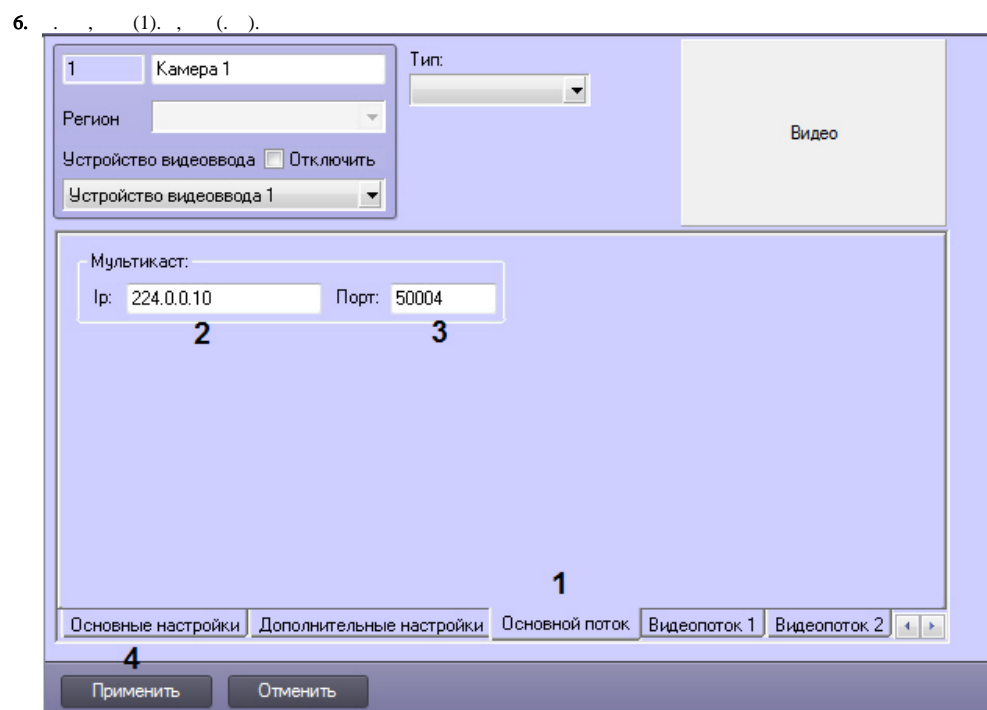

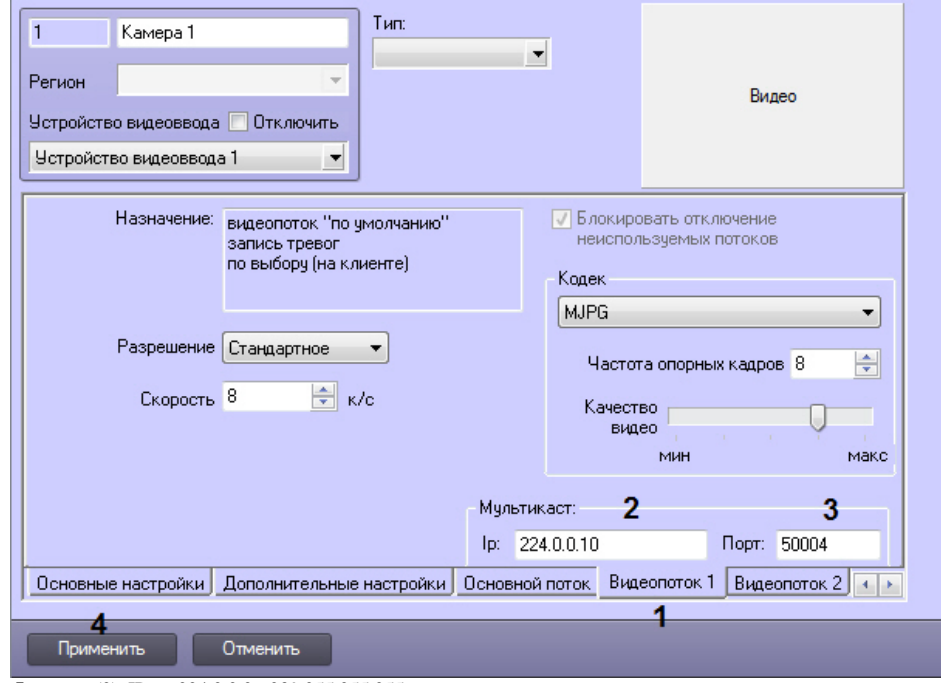

- 7. **Ip** , (2). IP- 224.0.0.0 239.255.255.255.
- 8. , (3). : nPort, nPort + 18000 (rtp), nPort + 19000 (rtcp), nPort , . ONVIF- , .
- 9. (4).
- 10. 5-9 , ONVIF-.

http- RTSP- ( . RTSP), , IP- , . rtsp://ip:multicast\_port/cam\_num RTSP- IP-, .

ONVIF- .